## **[JQuery Datepicker komplett in](https://devandy.de/jquery-datepicker-komplett-in-deutsch-mit-heute-als-standard/) [Deutsch mit Heute als](https://devandy.de/jquery-datepicker-komplett-in-deutsch-mit-heute-als-standard/) [Standard](https://devandy.de/jquery-datepicker-komplett-in-deutsch-mit-heute-als-standard/)**

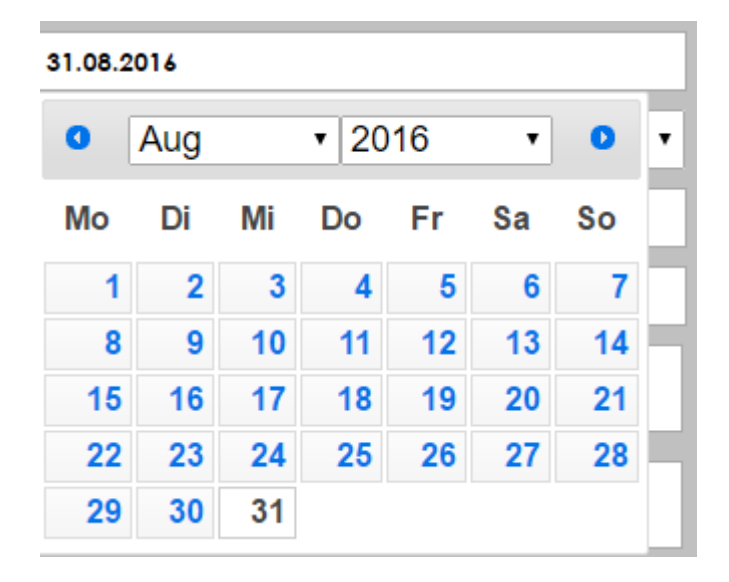

Um den Datepicker komplett auf Deutsch nutzen zu können bedarf es einiger Änderungen es zunächst das Laden der CSS Datei: [crayon-66a4b11d2f011495009090/] dann das laden der JQuery files [crayon-66a4b11d2f01b579281794/] dann im <script> </script>: [crayon-66a4b11d2f01c847576091/] und zum Schluss den Textinput an sich: [crayon-66a4b11d2f01e737968182/]